# **Decoder cod morse**

# **Introducere**

Prezentarea pe scurt a proiectului vostru:

- ce face
- care este scopul lui
- care a fost ideea de la care ati pornit
- de ce credeţi că este util pentru alţii şi pentru voi

Proiectul meu constă într-un dispozitiv ce are rolul de a traduce codul morse transmis prin bătăi, deci prin vibrații (o lovitură normală reprezintă '.', iar cele mai puternice '-').

Ideea de decodor de cod morse a plecat de la un proiect pe care l-am găsit online ce detecta un cod secret bătut la ușă (o parolă secretă). Ideea principală mi s-a părut interesantă, însă am venit cu această dezvoltare deoarece mi s-a părut ca fiind ceva mai complexă și cel puțin la fel de interesantă.

Cred că este util deoarece ar ajuta pe cineva ce nu cunoaște traducerile codului morse sa traducă un mesaj.

# **Descriere generală**

O schemă bloc cu toate modulele proiectului vostru, atât software cât şi hardware însoţită de o descriere a acestora precum şi a modului în care interacţionează.

Exemplu de schemă bloc:<http://www.robs-projects.com/mp3proj/newplayer.html>

Dispozitivul se foloseste de vibratiile receptate de piezo prin bataile in cutie. Acestea sunt apoi filtrate in functie de valoarea pe care o trimite mai departe senzorul si se obtin caractere din alfabetul morse. Acestea sunt apoi traduse si se afiseaza la ecran cuvantul rezultat.

Se poate folosi butonul pentru a sterge tot continutul cuvantului si pentru a porni unul nou.

#### **Schema bloc**

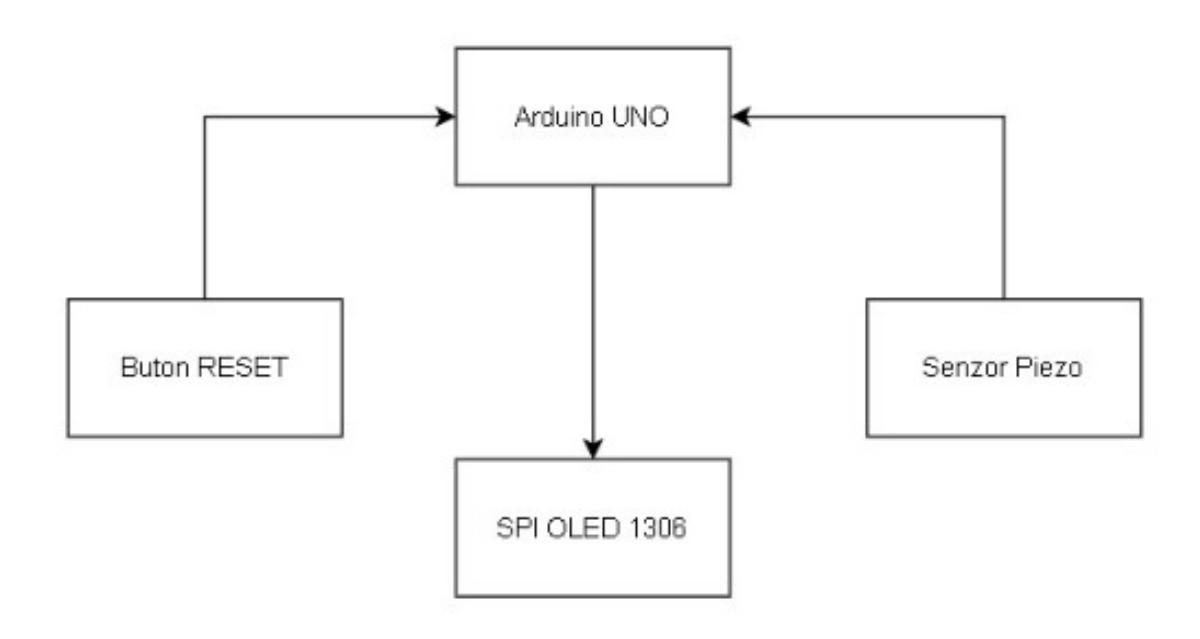

#### **Hardware Design**

Aici puneţi tot ce ţine de hardware design:

- listă de piese
- scheme electrice (se pot lua şi de pe Internet şi din datasheet-uri, e.g. <http://www.captain.at/electronic-atmega16-mmc-schematic.png>)
- diagrame de semnal
- rezultatele simulării

#### **Lista de piese**

- 1 x plăcuță de dezvoltare Arduino Uno
- $\cdot$  1 x breadboard
- 1 x ecran SPI OLED 1306
- 1 x rezistenta 10K
- $\cdot$  1 x buton
- 1 x piezo
- 1 x rezistenta 1M
- fire de conectare

#### **Schema hardware**

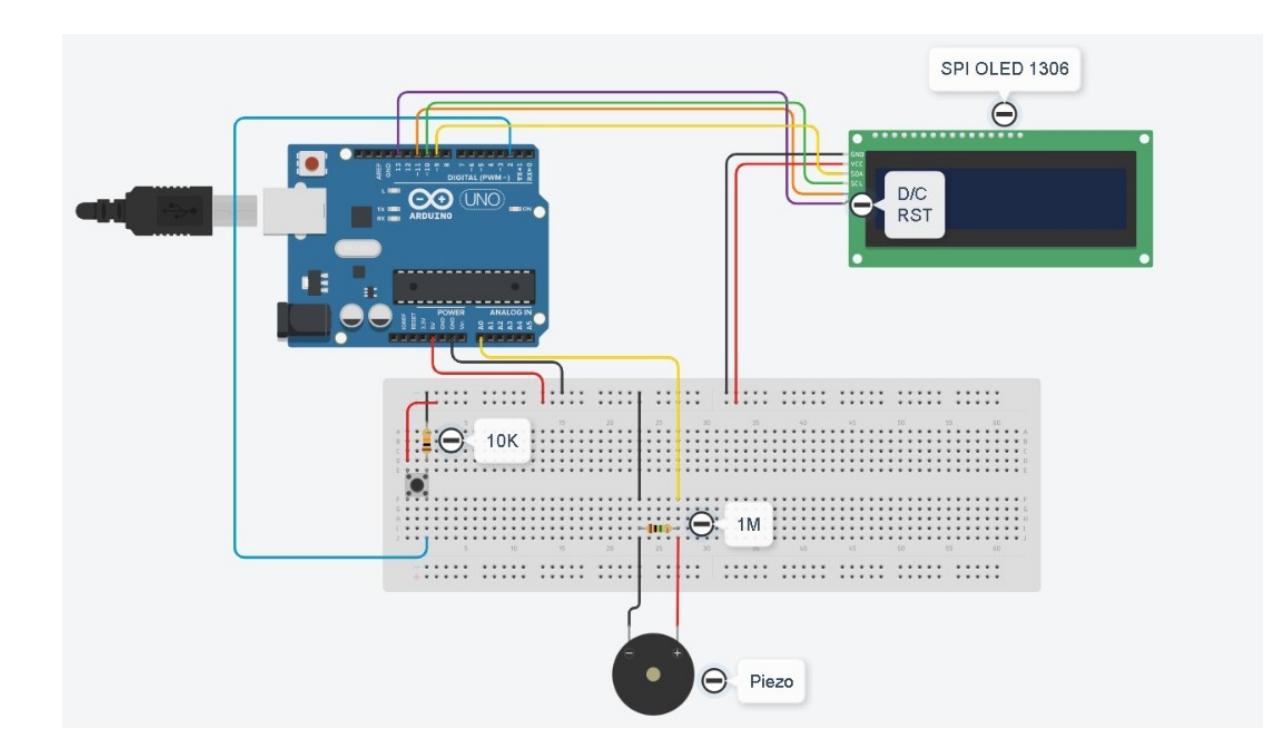

#### **Schema electrica**

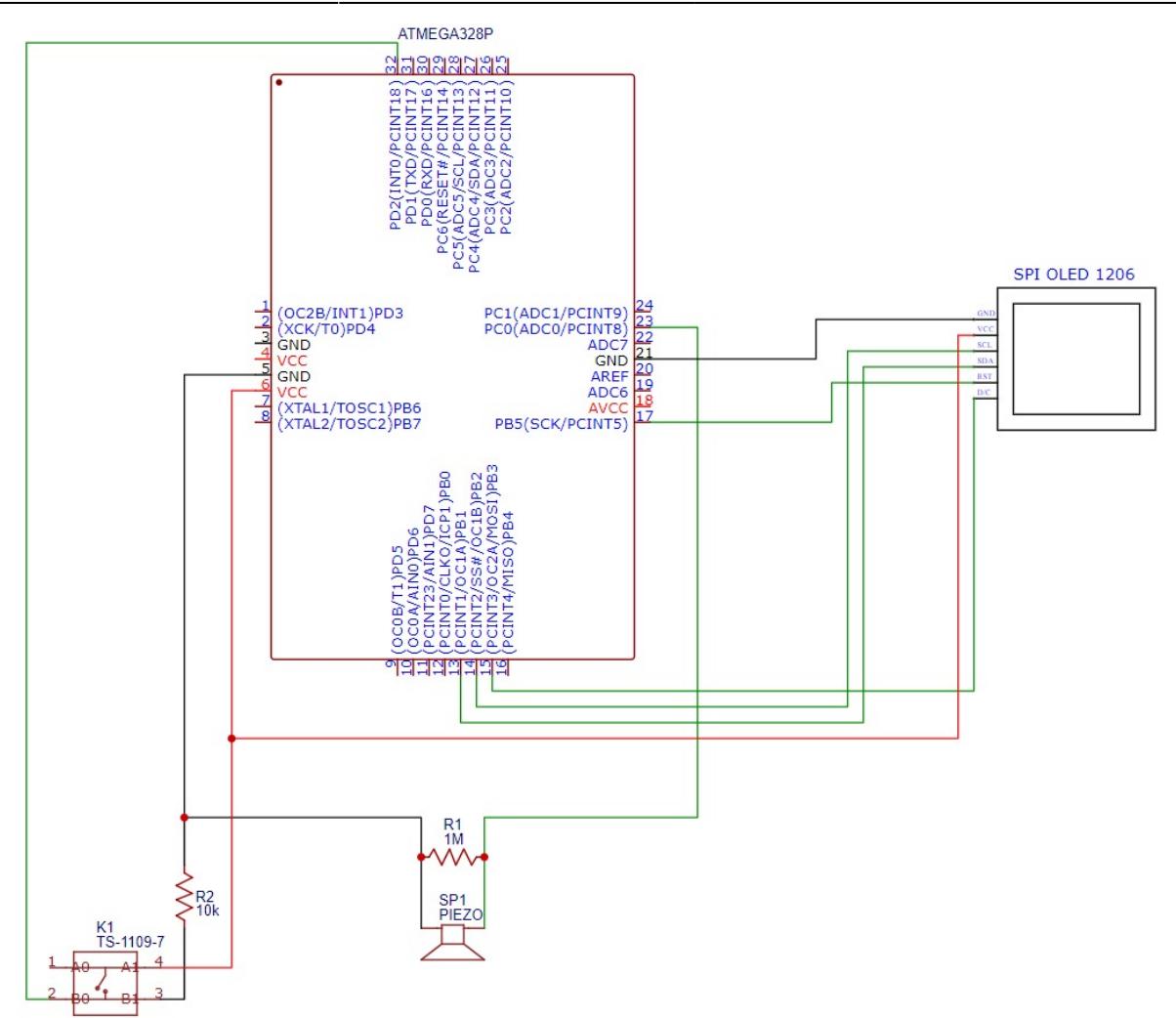

#### **Poze componente hardware**

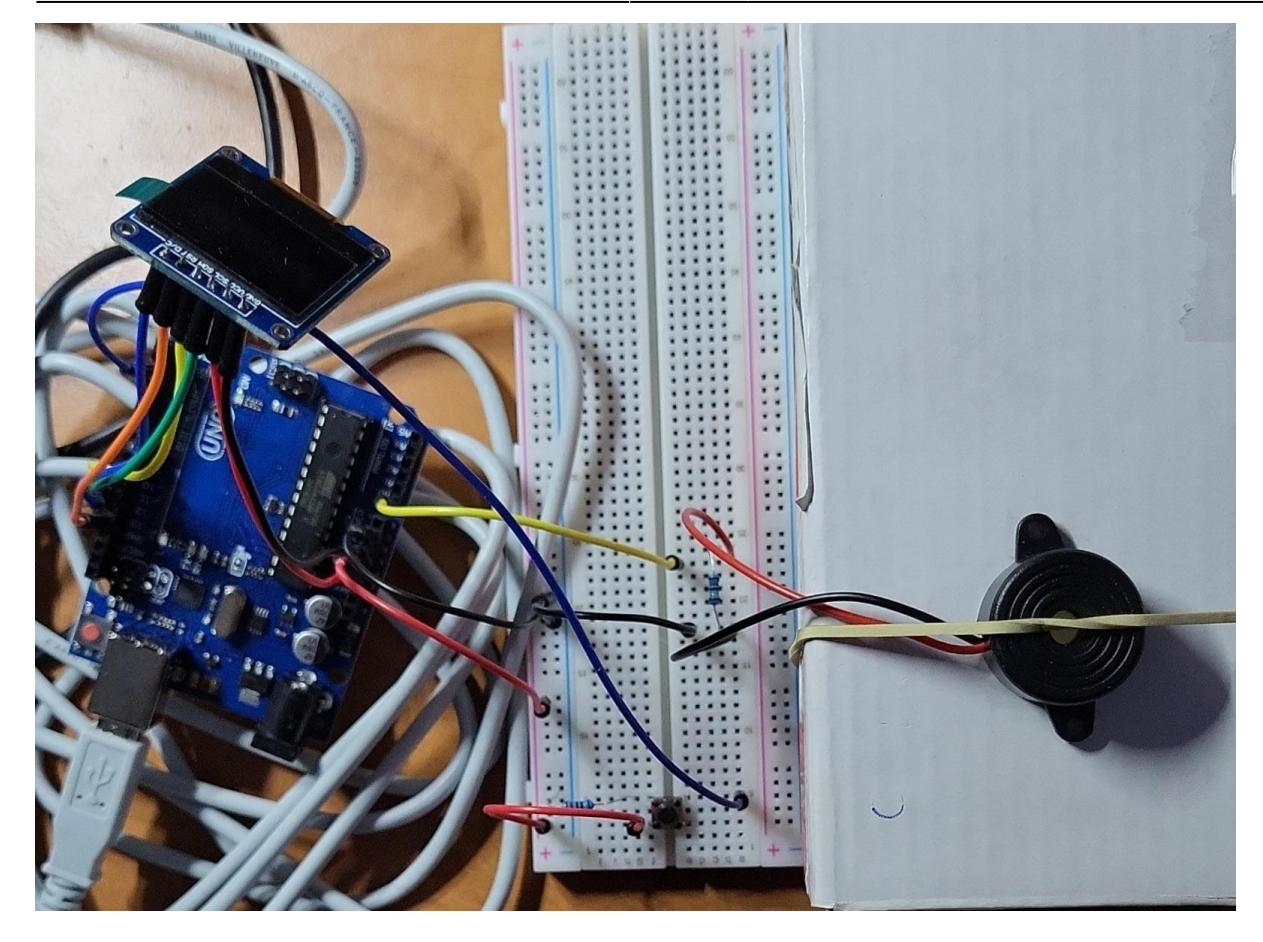

### **Software Design**

Descrierea codului aplicaţiei (firmware):

- mediu de dezvoltare (if any) (e.g. AVR Studio, CodeVisionAVR)
- librării și surse 3rd-party (e.g. Procyon AVRlib)
- algoritmi şi structuri pe care plănuiţi să le implementaţi
- (etapa 3) surse şi funcţii implementate

Descrierea codului aplicaţiei (firmware):

- 1. mediu de dezvoltare: Arduino IDE 1.8.19
- 2. librării şi surse 3rd-party:
	- ❍ Adafruit\_GFX.h (librarie 3rd-party pentru controlul unui display SPI OLED)
	- ❍ Adafruit\_SSD1306.h (librarie 3rd-party speciala pentru acest tip de display)
- 3. functii:
	- ❍ functie de decodificare a literelor dupa inputul primit sub forma de cod morse
	- ❍ filtrare a intensitatii batailor pentru a obtine caractere din alfabetul morse ('.' sau '-')

#### **Rezultate Obţinute**

Care au fost rezultatele obţinute în urma realizării proiectului vostru.

# **Concluzii**

In urma realizarii acestui proiect pot spune ca inteleg mai bine felul in care functioneaza microprocesoarele si componentele ce intra in alcatuirea dispozitivelor, majoritatea invataturilor trase fiind datorate erorilor ce mi-au dat batai de cap. In ciuda acestora, mi-a facut placere sa ajung la acest rezultat. }

# **Download**

O arhivă (sau mai multe dacă este cazul) cu fisierele obținute în urma realizării proiectului: surse, scheme, etc. Un fişier README, un ChangeLog, un script de compilare şi copiere automată pe uC crează întotdeauna o impresie bună  $\mathbb{C}$ .

Fişierele se încarcă pe wiki folosind facilitatea **Add Images or other files**. Namespace-ul în care se încarcă fişierele este de tipul **:pm:prj20??:c?** sau **:pm:prj20??:c?:nume\_student** (dacă este cazul). **Exemplu:** Dumitru Alin, 331CC → **:pm:prj2009:cc:dumitru\_alin**.

[cristian\\_apostol\\_decodor\\_morse.zip](http://ocw.cs.pub.ro/courses/_media/pm/prj2022/amocanu/cristian_apostol_decodor_morse.zip)

### **Jurnal**

Puteți avea și o secțiune de jurnal în care să poată urmări asistentul de proiect progresul proiectului.

### **Bibliografie/Resurse**

Listă cu documente, datasheet-uri, resurse Internet folosite, eventual grupate pe **Resurse Software** şi **Resurse Hardware**. [How to use Adafruit displays](https://cdn-learn.adafruit.com/downloads/pdf/adafruit-gfx-graphics-library.pdf)

#### [Secret Knock Detector](https://www.instructables.com/Secret-Knock-Detecting-Door-Lock)

#### [Export to PDF](http://ocw.cs.pub.ro/?do=export_pdf)

From:

<http://ocw.cs.pub.ro/courses/> - **CS Open CourseWare**

Permanent link: **<http://ocw.cs.pub.ro/courses/pm/prj2022/amocanu/cristian.apostol>**

Last update: **2022/06/01 08:52**

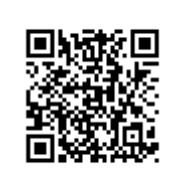